## **29.10.-5.11.2018 r.**

**Uzupełnienie głosowania elektronicznego na projekty Budżetu Obywatelskiego 2019**

**Więcej informacji:** www.cas.bialystok.pl | budzet2019@um.bialystok.pl tel. 85 869 6373

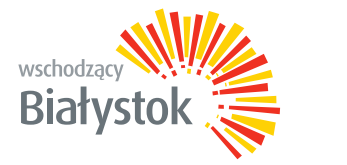

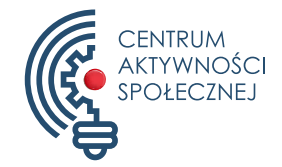

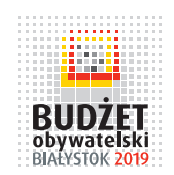

## **Głosowałeś przez internet na projekty Budżetu Obywatelskiego 2019? Sprawdź skrzynkę e-mailową! Zaznacz ponownie wybrane projekty\***

**W uzupełnieniu głosowania będą brali udział wyłącznie mieszkańcy Białegostoku, którzy uprzednio wypełnili kartę elektroniczną i potwierdzili oddanie głosu.**

## **Osoby te otrzymają wiadomość z prośbą o ponowne zaznaczenie wybranych projektów.**

## **\*Sytuacja spowodowana niespodziewaną awarią systemu do głosowania.**